[Vodafone](http://getdoc.inmanuals.com/to.php?q=Vodafone Mobile Connect Apn Settings For Iphone) Mobile Connect Apn Settings For Iphone >[>>>CLICK](http://getdoc.inmanuals.com/to.php?q=Vodafone Mobile Connect Apn Settings For Iphone) HERE<<<

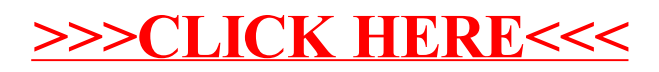